# Conception du réseau de la chaine logistique

**Enseignant :** 

**LAMII NABIL**

© LAMII Nabil Conception du réseau de la chaine logistique

#### Introduction générale sur la conception du réseau de la SCM

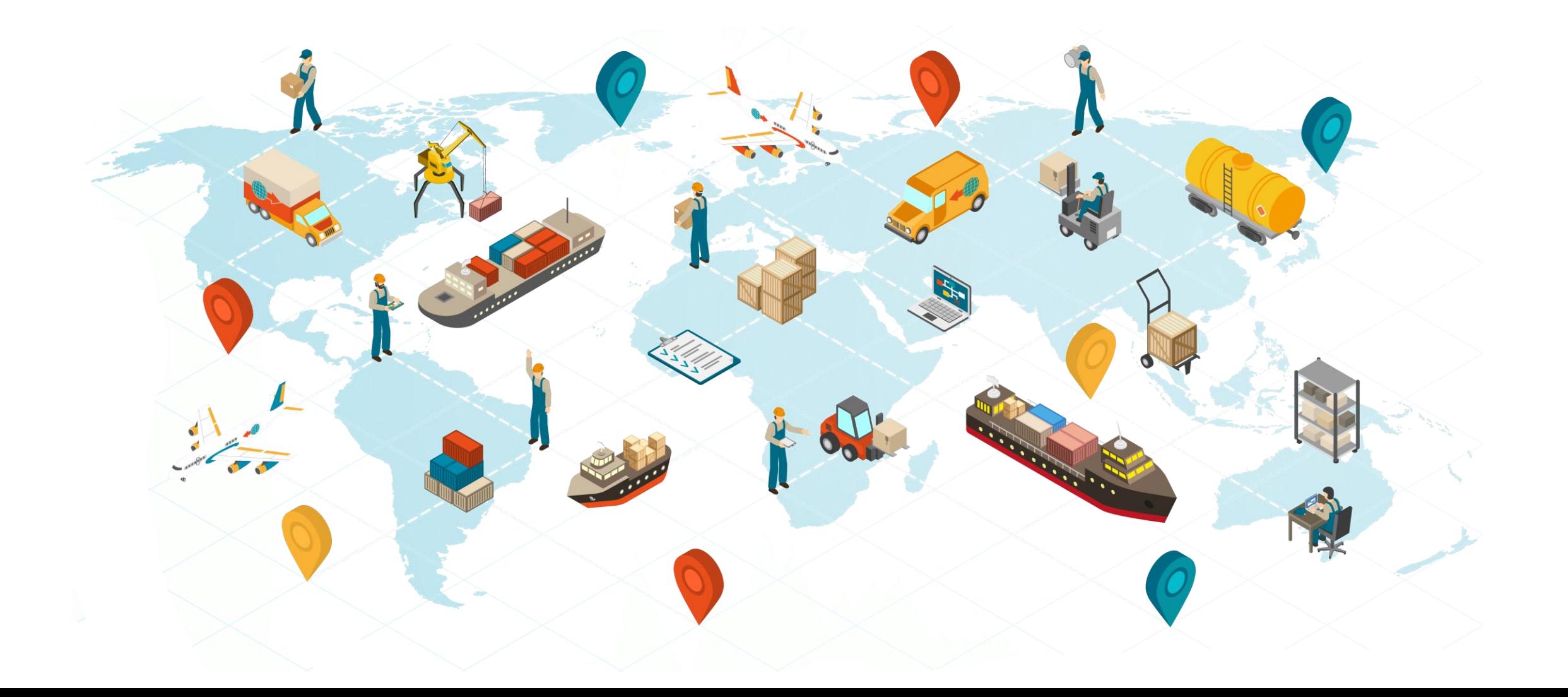

**Composants** du réseau d'une chaine **logistique** 

- Nœud : des points qui représentent des arrêts (fournisseurs, entreprises, entrepôts, ports, marchés, clients…).
- Arc : ligne qui représente une relation entre deux nœuds (route, rail, air, route maritime… etc.).

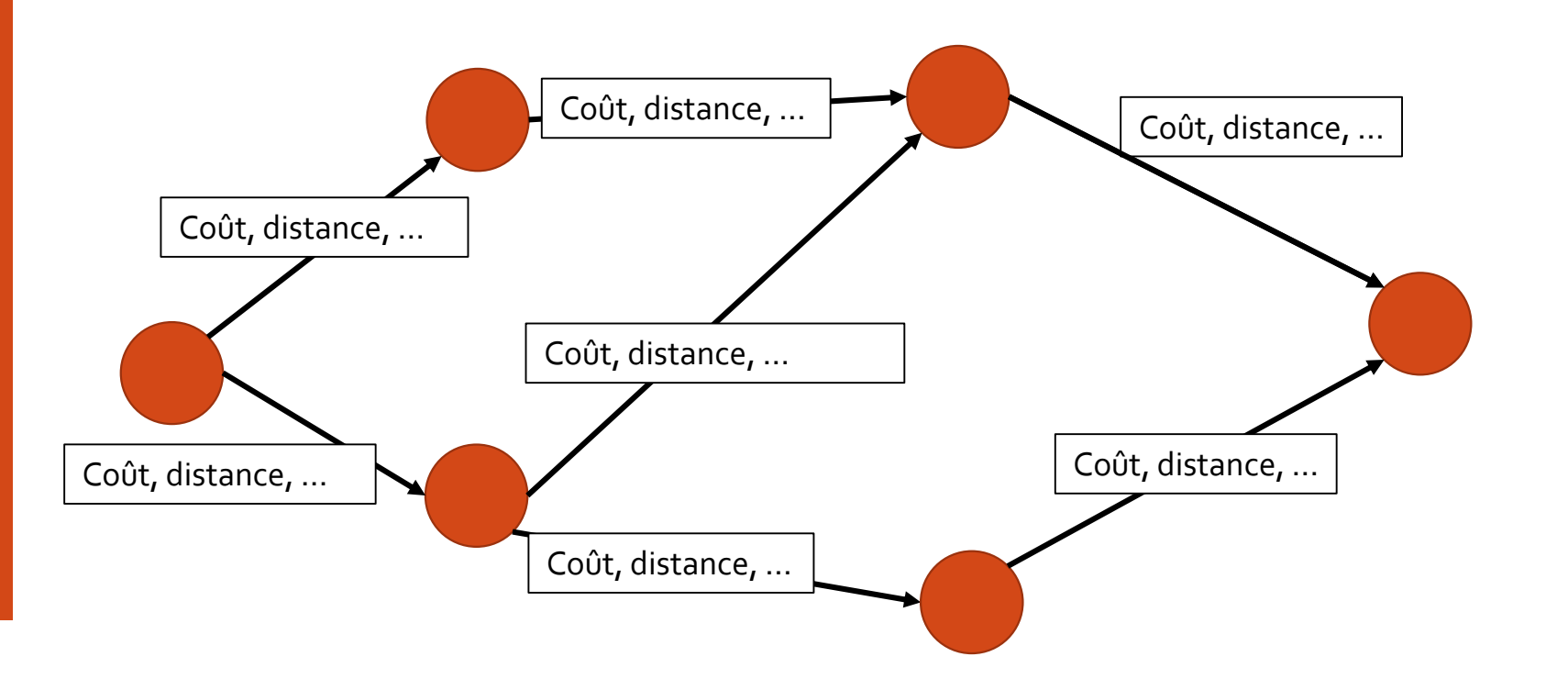

Les problèmes à traiter dans un réseau d'une chaine **logistique** 

 Le plus court chemin : quel est le chemin le plus court entre deux nœuds.

 Problème du voyageur de commerce : quelle est la tour qui passe par tout les nœuds une seule fois et seulement une seule fois.

 Problème de tournées de véhicules : quel est le coût optimale pour réaliser des tours par un ensemble de véhicules disponible.

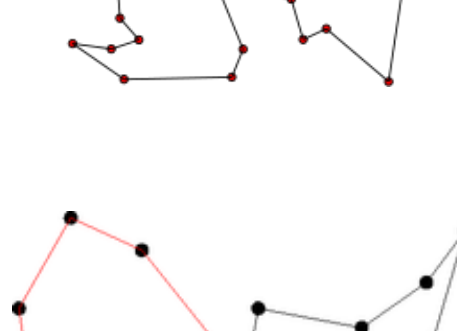

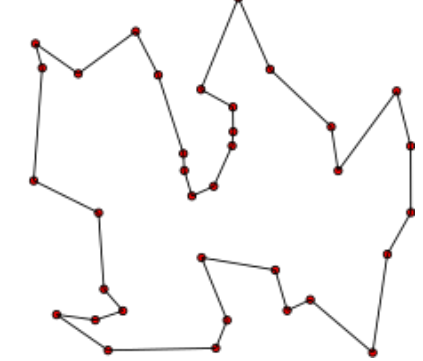

## **Objectifs**

- Identifier et quantifier les réseaux à utilisés dans notre SCM.
- Utilisation de modèles mathématiques pour optimiser les réseaux.
- Utilisation de Excel comme un outil (simple et disponible pour tout le monde)

## Exemple

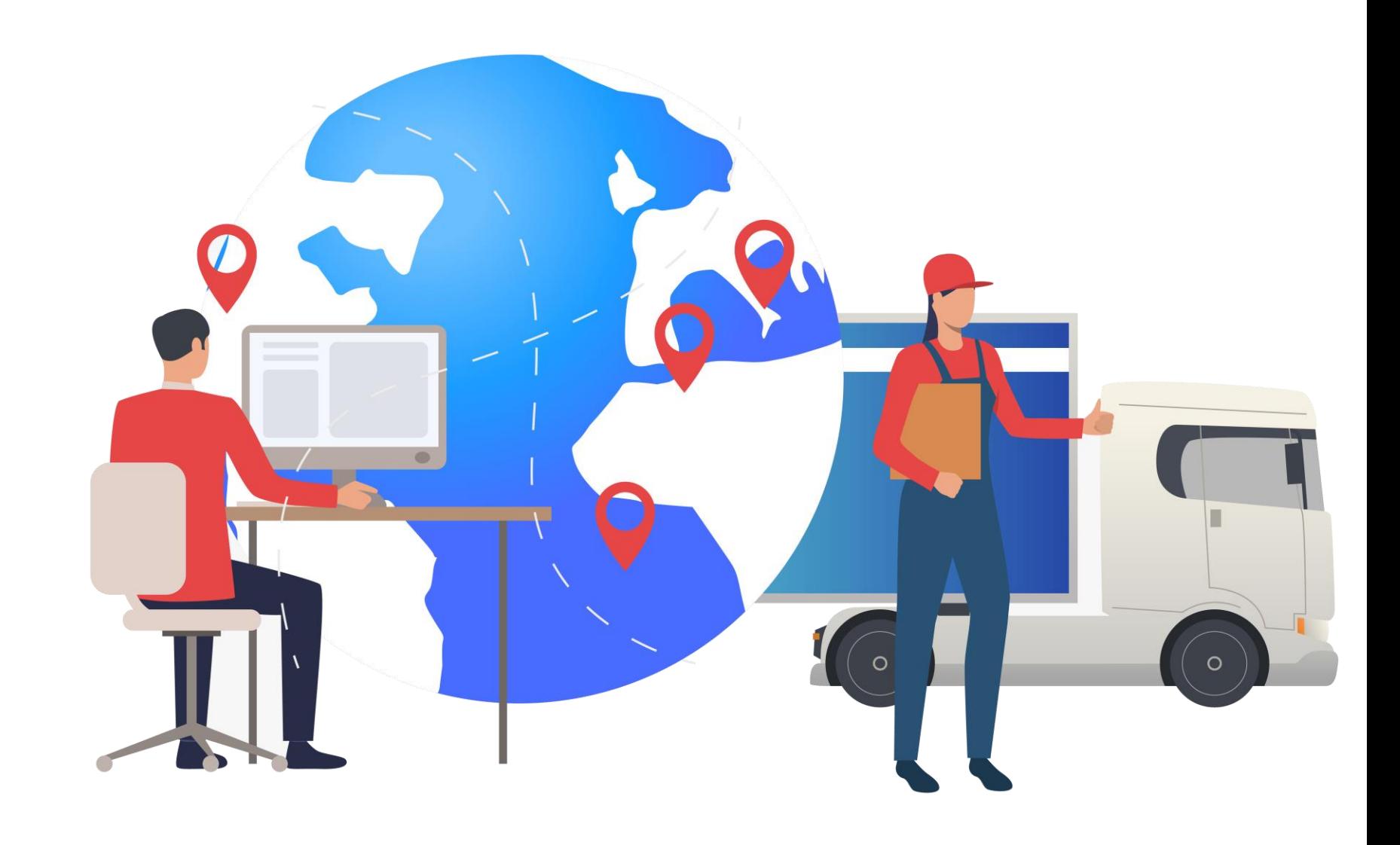

- « OneFire » est une entreprise de l'extraction de charbon de bois. Cette entreprise a deux sites (P1 et P2) d'extraction et de chargement de charbon de bois. Après le chargement la distribution cible 3 entreprises client R1, R2 et R3.
- Chaque site à un niveau de stockage disponible de charbon de bois Si.
- Chaque entreprise client a une demande Dj.
- Avec Cij coût d'envoie de charbon de bois (de Si à Dj)
- Et Xij est le flux physique transporté.

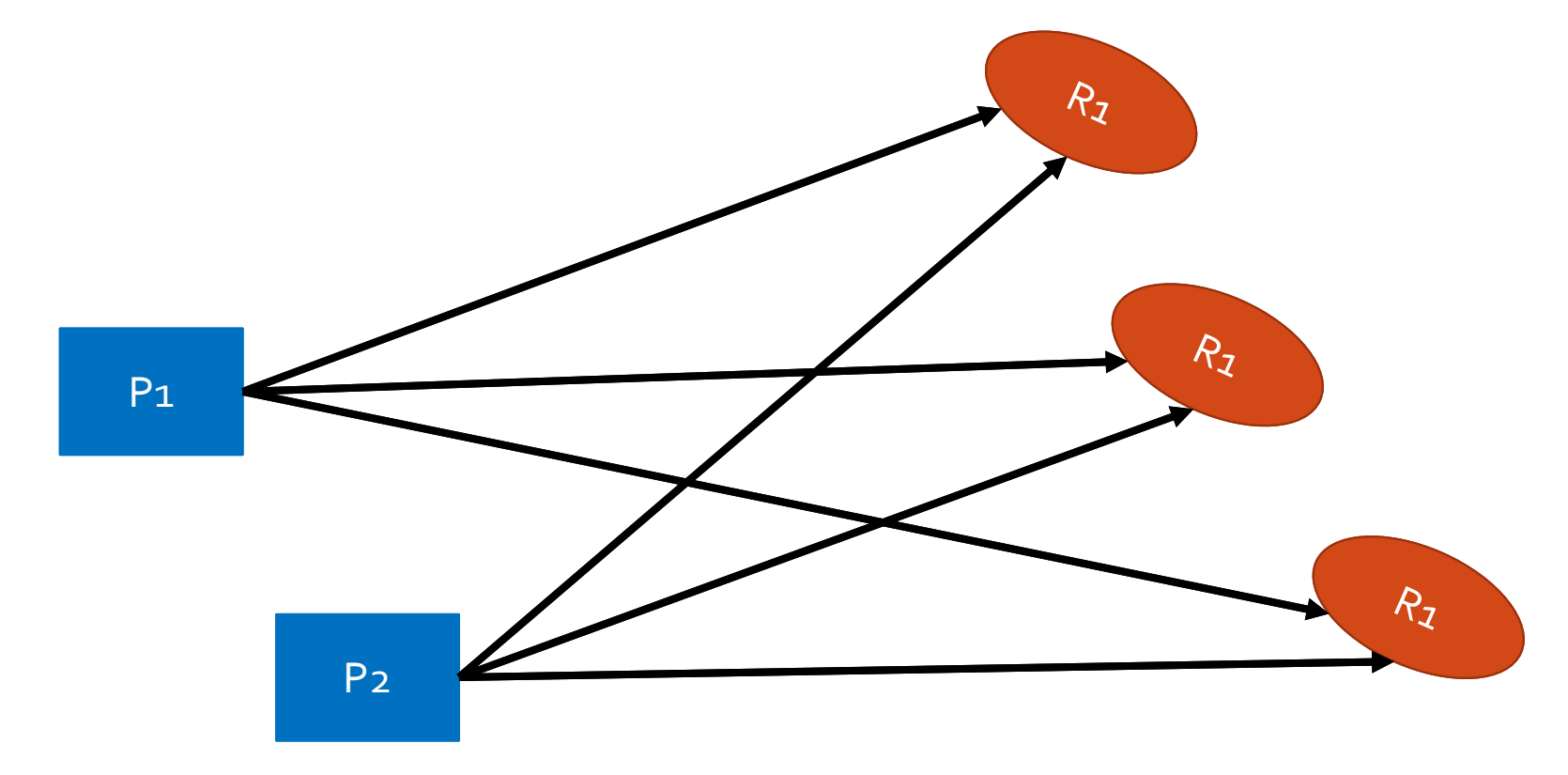

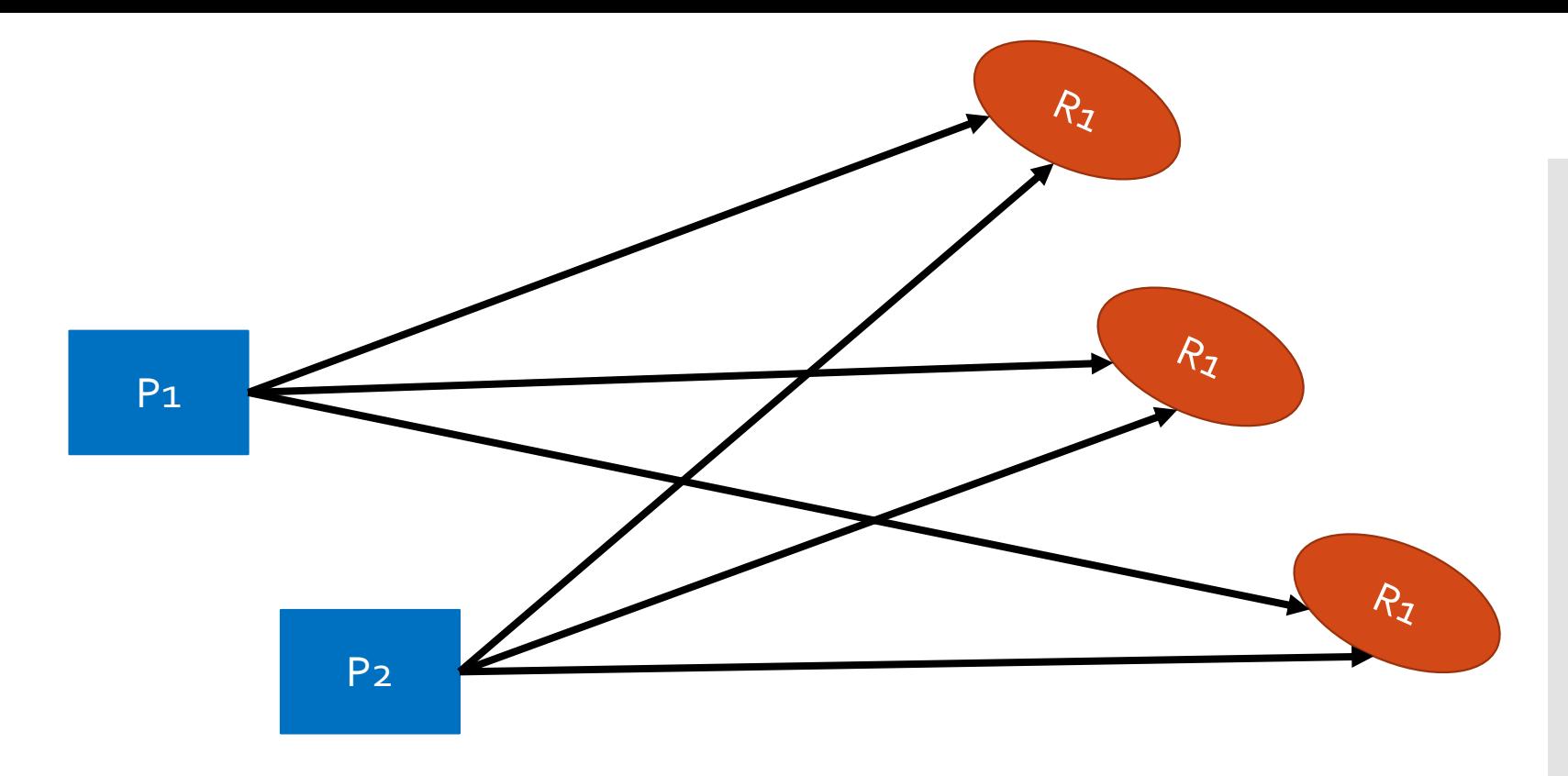

Les données :

- $\cdot$  S<sub>1</sub> = 100 ; S<sub>2</sub> = 125.
- $\cdot$  D<sub>1</sub> = 25; D<sub>2</sub> = 95; D<sub>3</sub> = 80.
- $\cdot$  C11 = 250; C12 =325; C13 = 445
- $\cdot$  C21 = 275; C22 = 260; C23 = 460

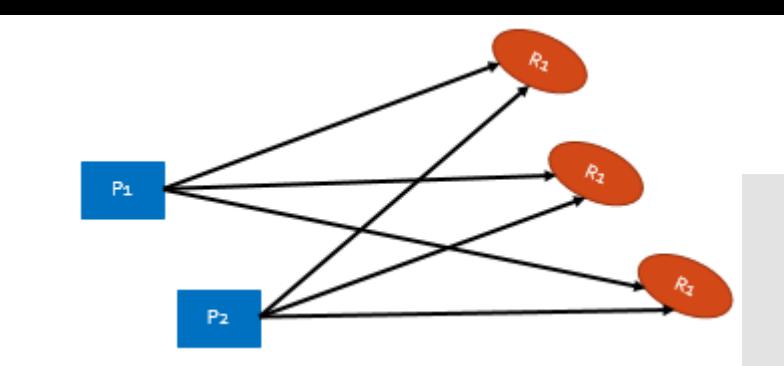

Fonction objective :

$$
Min z = \sum_{i} \sum_{j} C_{ij} x_{ij}
$$

Les contraints :

$$
\sum_{j} x_{ij} \le S_i \qquad \forall i \in S
$$

$$
\sum_{i} x_{ij} \ge D_j \qquad \forall j \in D
$$

 $x_{ij} \geq 0$   $\forall ij$ 

Résultat avec solveur dans Excel

- « OneFire » est une entreprise de l'extraction de charbon de bois. Cette entreprise a deux sites (P1 et P2) d'extraction et de chargement de charbon de bois. Après le chargement la distribution cible deux centres de distribution Ca et Cb avant la distribution finale sur les trois entreprises client R1, R2 et R3.
- Chaque site à un niveau de stockage disponible de charbon de bois Si.
- Chaque entreprise client a une demande Dj.
- Avec Cij coût d'envoie de charbon de bois (de Si à Dj)
- Et Xij est le flux physique transporté.

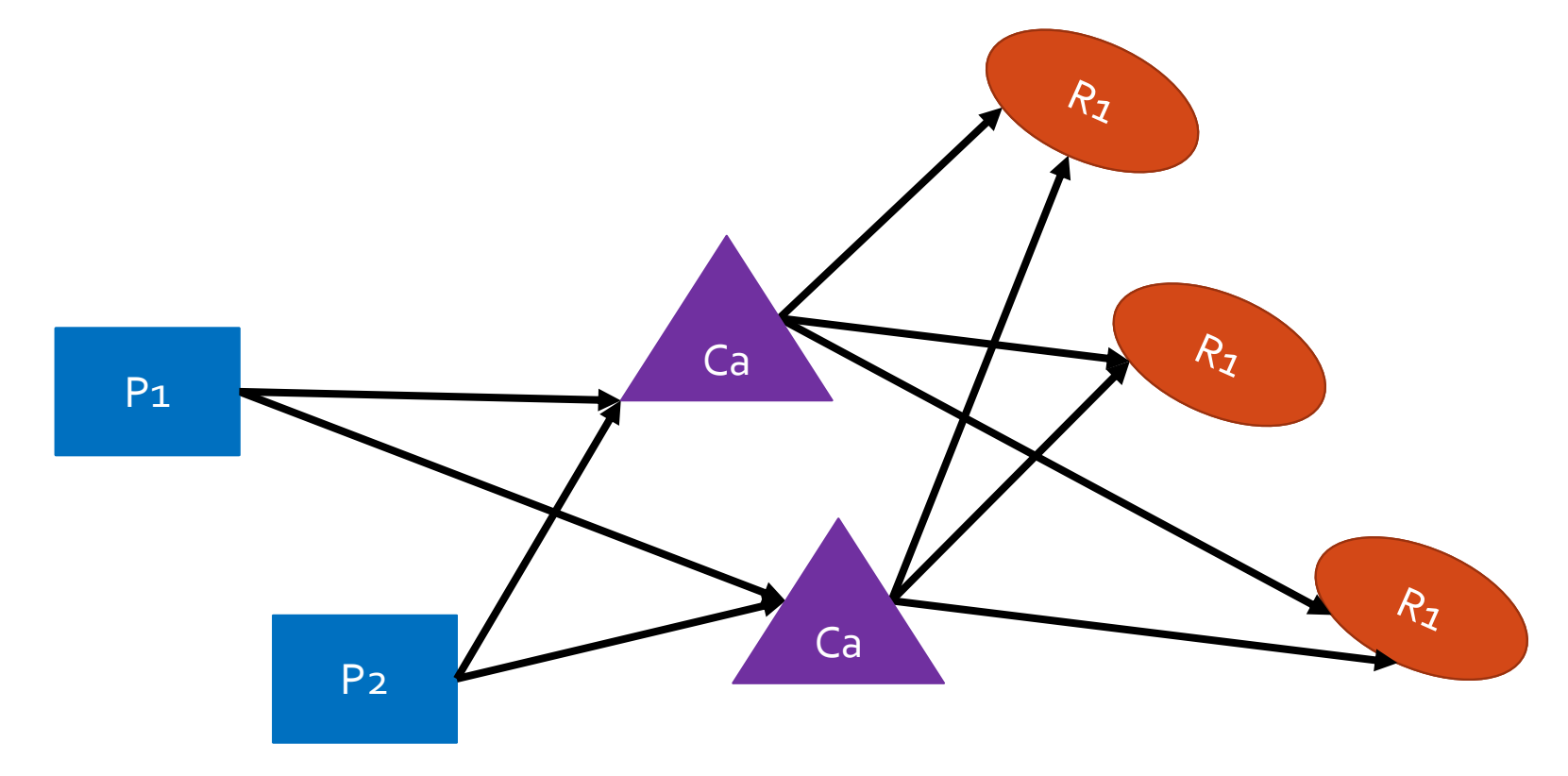

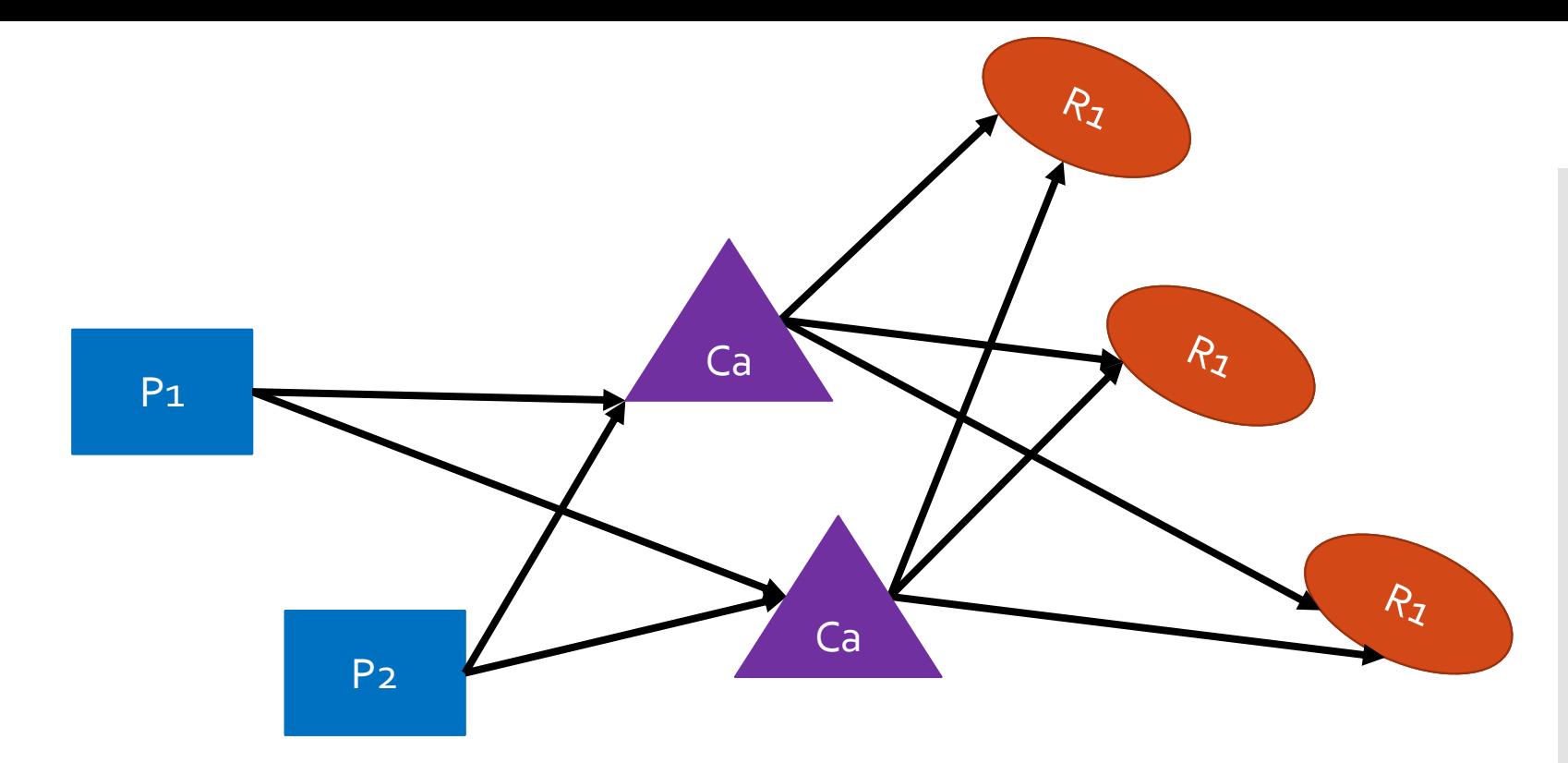

Les données :

- $\cdot$  S<sub>1</sub> = 100 ; S<sub>2</sub> = 125.
- $\cdot$  D<sub>1</sub> = 25; D<sub>2</sub> = 95; D<sub>3</sub> = 80.
- C1a = 190 ; C1b = 210
- $\cdot$  C2a = 185; C2b = 105
- $\cdot$  Ca1 = 175; Ca2 = 180; Ca3 = 165
- $\cdot$  Cb1 = 235; Cb2 = 130; Cb3 = 145

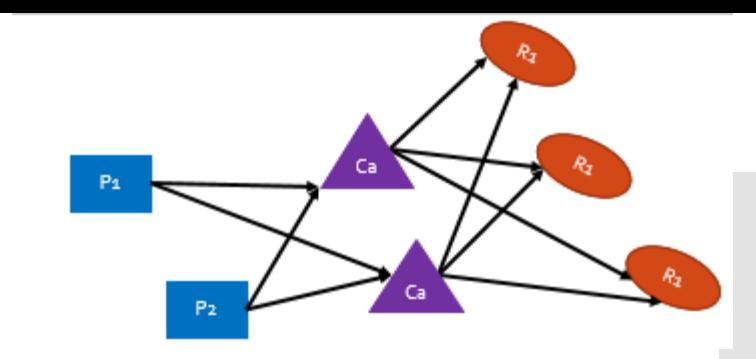

· Fonction objective :

$$
Min z = \sum_{i} \sum_{j} C_{ij} x_{ij}
$$

· Les contraints :

$$
\sum_j x_{ij} \leq S_i \qquad \forall i \in S
$$

$$
\sum_i x_{ij} \ge D_j \qquad \forall j \in D
$$

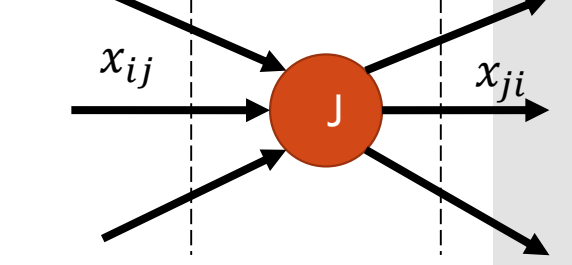

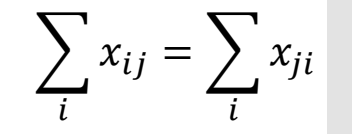

$$
\sum_{i} x_{ij} \sum_{i} x_{ji} = 0 \qquad \forall j \notin D \notin S
$$
  

$$
x_{ij} \ge 0 \qquad \forall ij \qquad \text{Res}
$$

 $x_{ij} \geq 0$ 

Résultat avec solveur dans Excel

#### Gestion de localisation

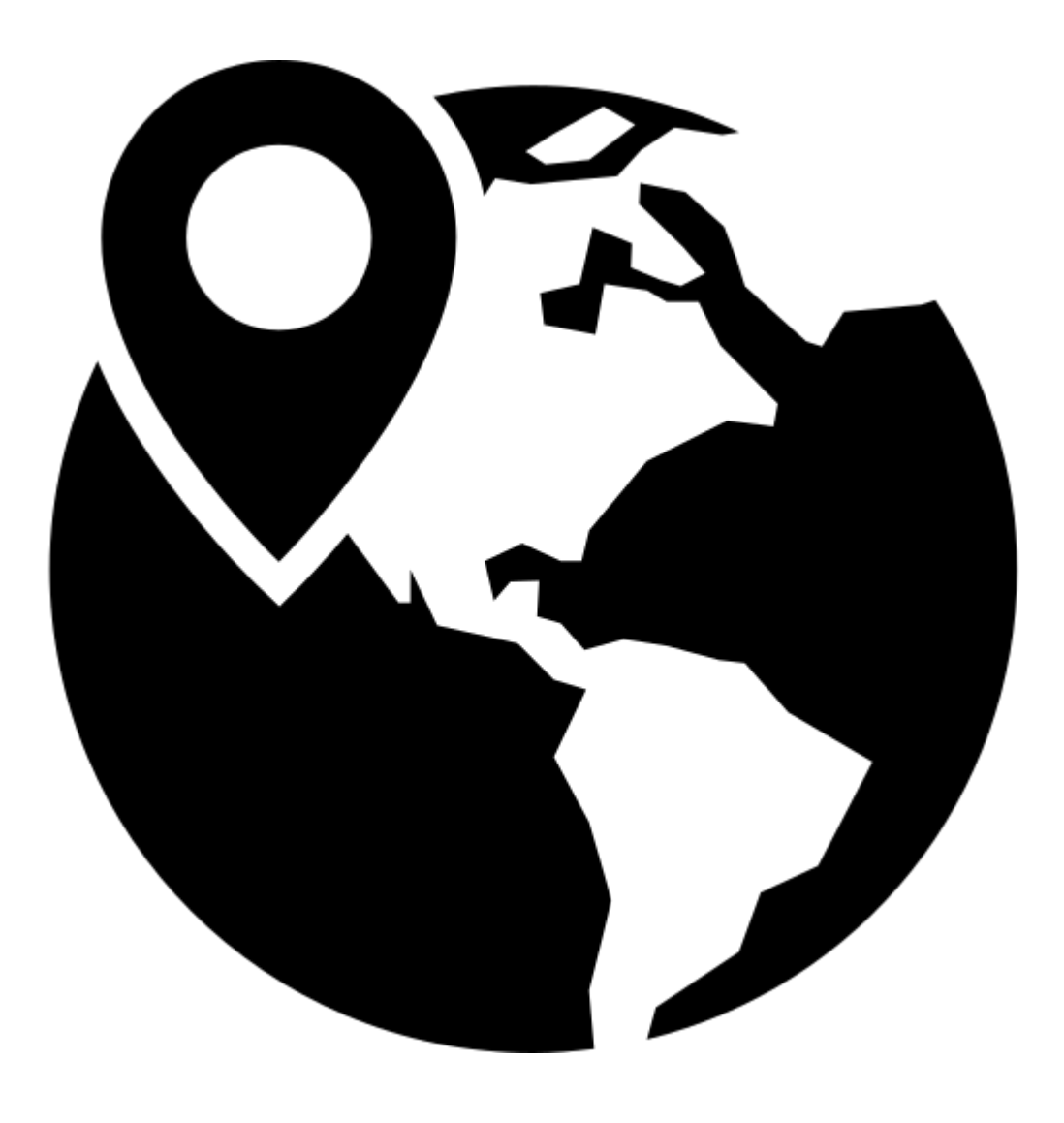

### Modèle « waber »

Modèle « waber ».

*Min* 
$$
z = \sum_{k \in K} w_k d_k(x, y) = \sum_{k \in K} w_k \sqrt{(x - x_k)^2 + (y - y_k)^2}
$$

Indexe :

position k

Variables :

- $w_k$  = Le poids de position  $k$
- x<sup>k</sup> = Coordonnée horizontale
- y<sup>k</sup> = Coordonnée verticale
- $d_k$  = Distance entre la position k et les positions les centres choisis  $(x, y)$
- x = Coordonnée horizontale des centres choisis
- y = Coordonnée verticale des centres choisis

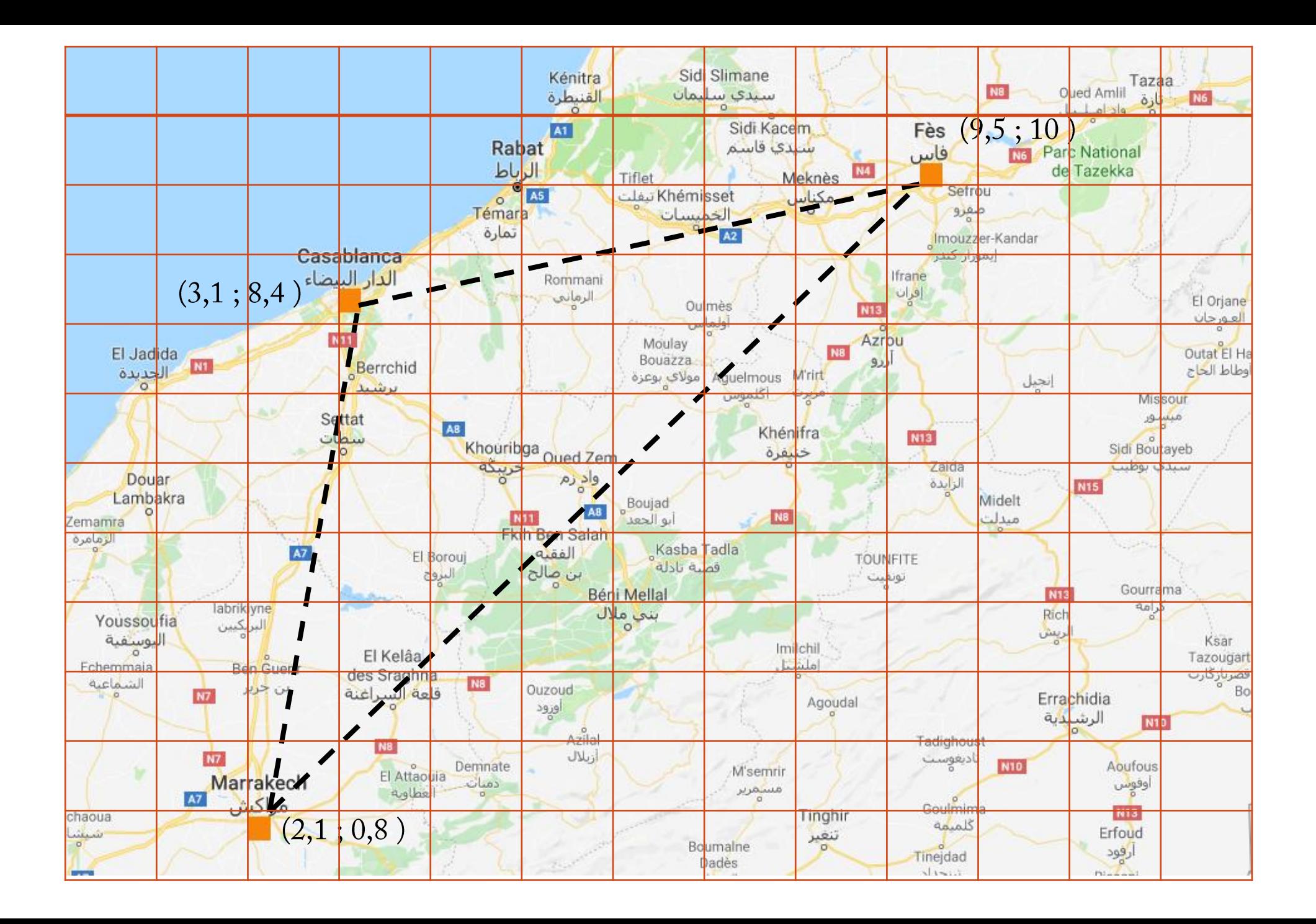

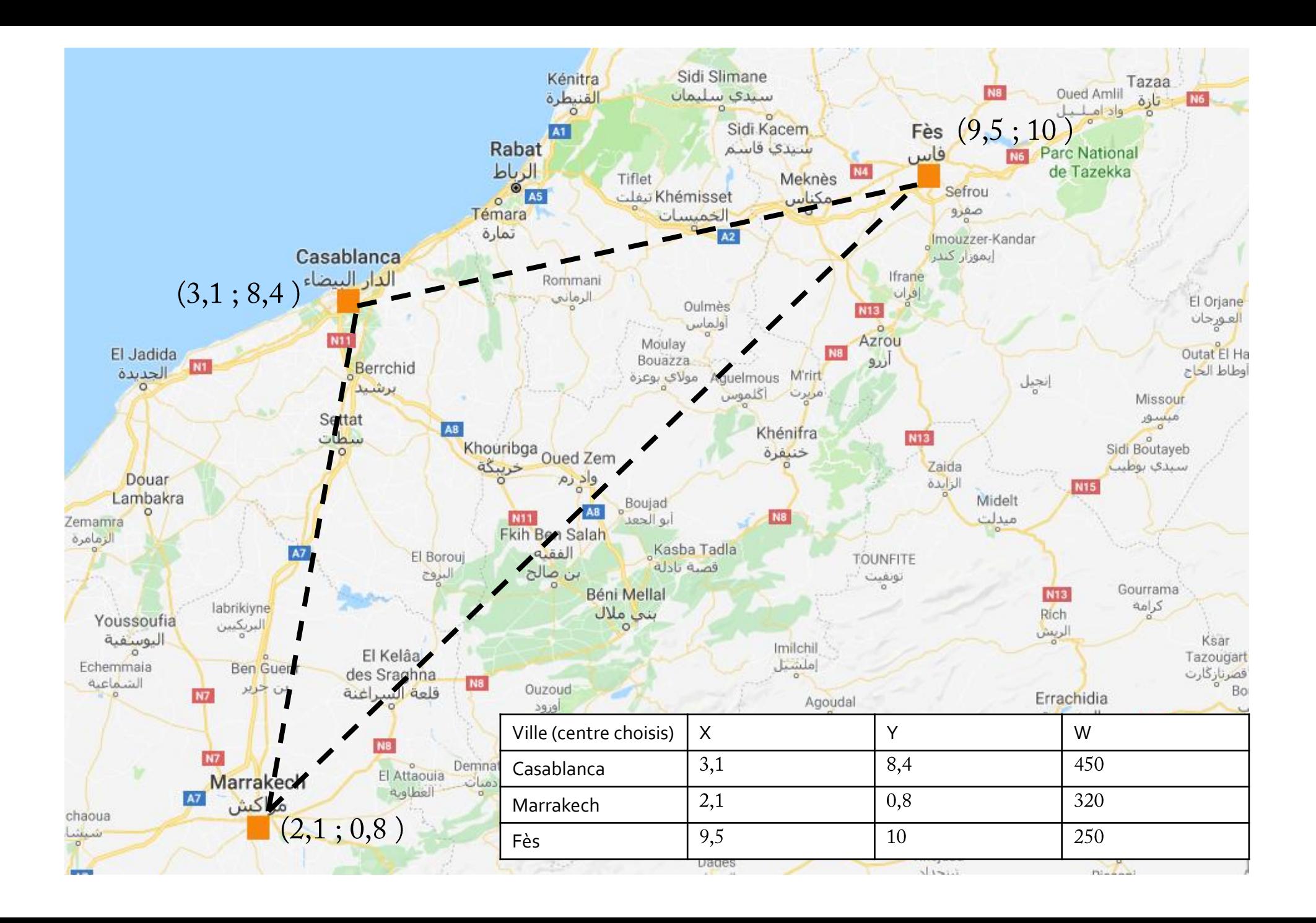

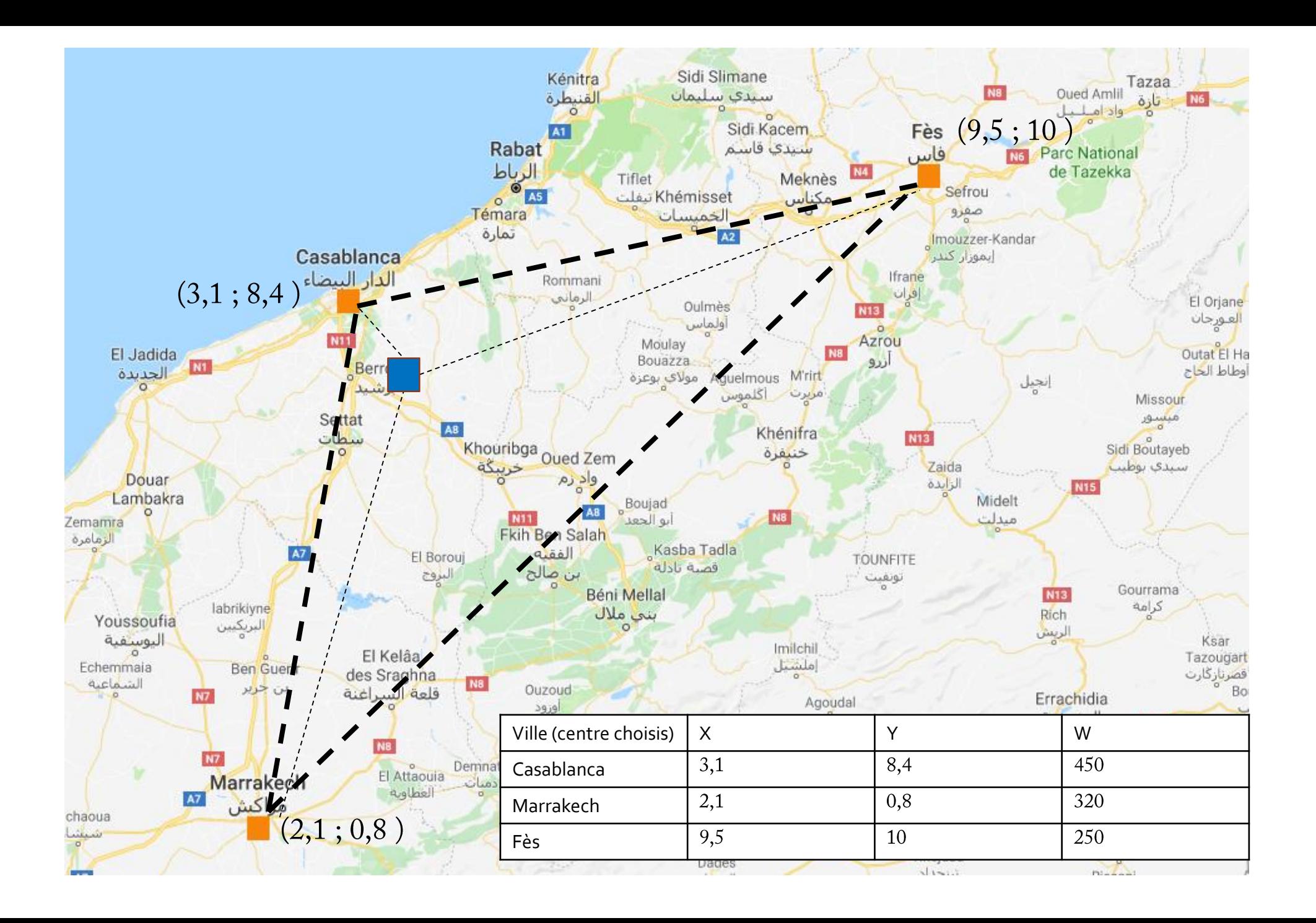

**Modèle** «Center of Gravity».

#### • Modèle « Center of Gravity ».

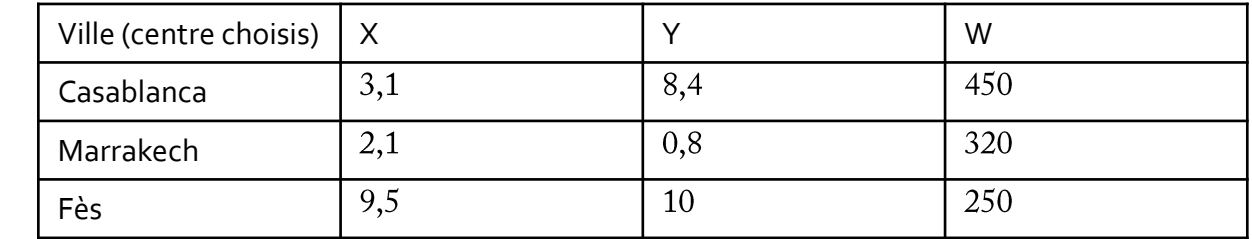

$$
x = \left(\frac{450}{1020}\right) 3.1 + \left(\frac{320}{1020}\right) 2.1 + \left(\frac{250}{1020}\right) 9.5 \approx 4.36
$$
  

$$
x = \left(\frac{450}{1020}\right) 8.4 + \left(\frac{320}{1020}\right) 0.8 + \left(\frac{250}{1020}\right) 10 \approx 6.4
$$

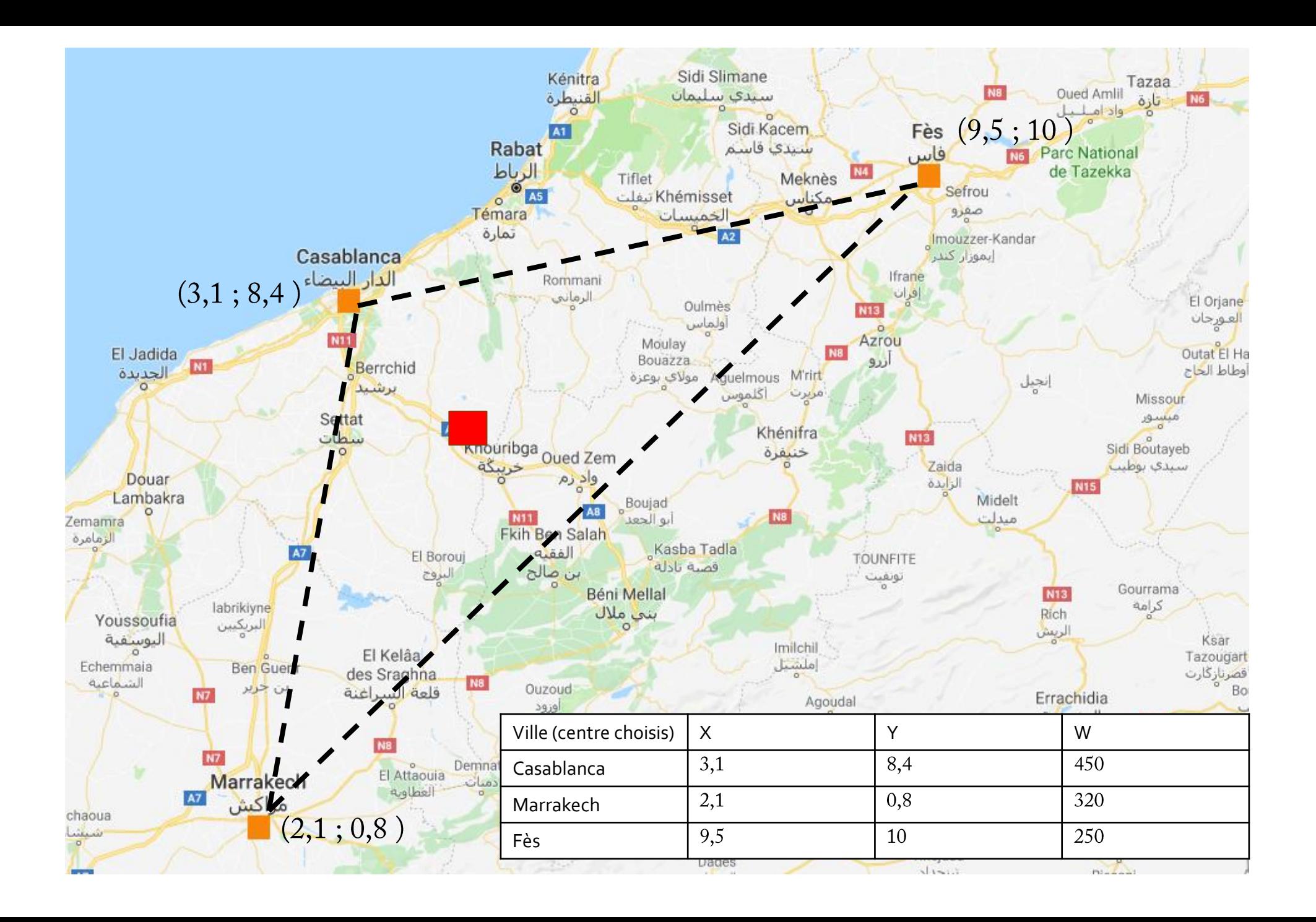

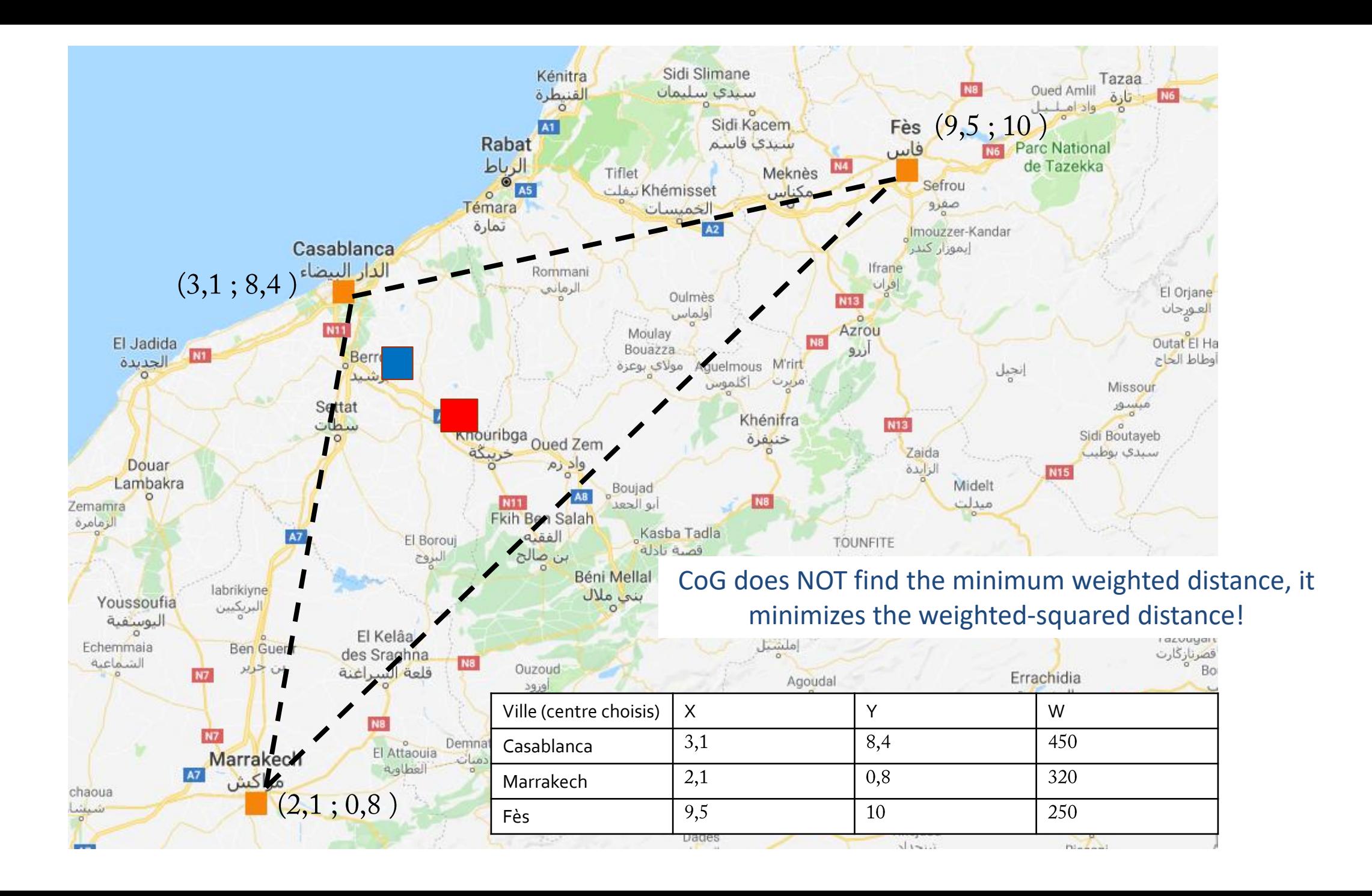

Un centre de distribution entre plusieurs centres candidats. (coût minimal)

Exemple 2 : Multi-localisation condidats

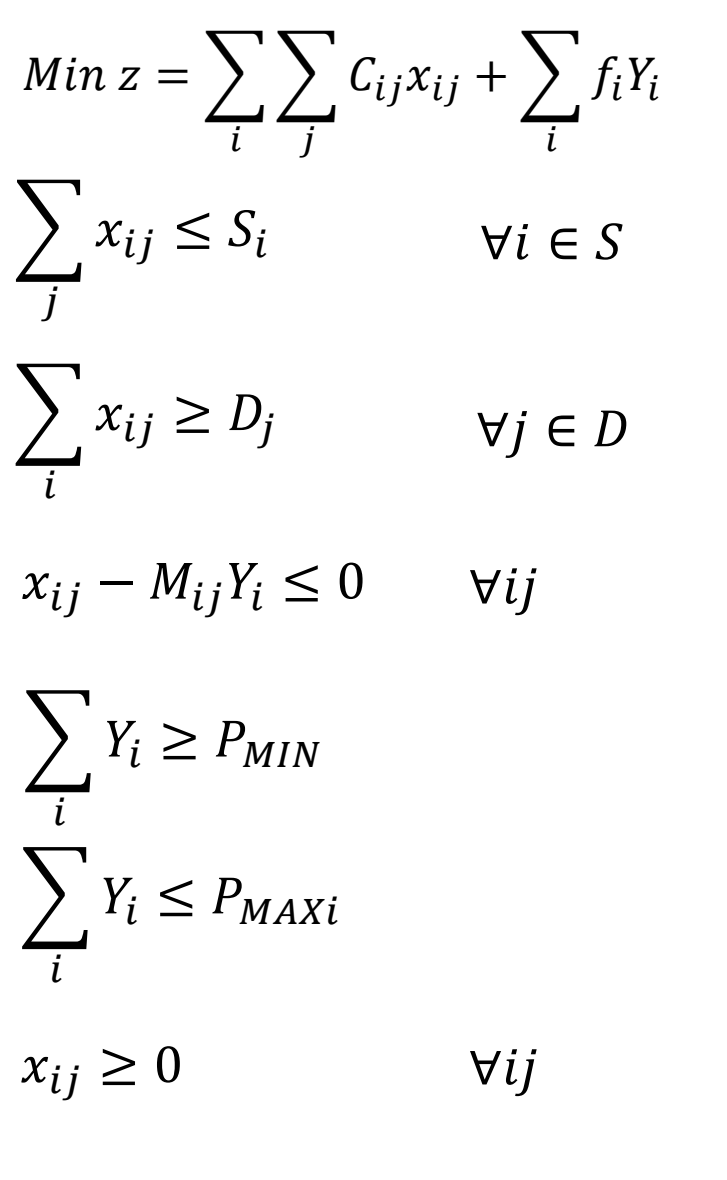

 $\forall i$ 

 $Y_i = \{0,1\}$ 

Indexe : centre de distribution i clients j Variables : Si = capacité de centre de distribution Dj = la demande de client j Cij = coût de distriution de CDi à Client j fi = coût d'ouvrir un CD Pmin = le nombre min de CD Pmax = le nombre max de CD  $M =$  nombre max de xij

Exemple 3 : Multi-Centres de distribution

Coût Service Coût de stock Coût de transport Coût de la main d'œuvre … Satisfaction de client Niveau de service L'augmentation du nombre des clients…

 La conception de la chaine logistique consiste la création du balance entre le coût et les services.

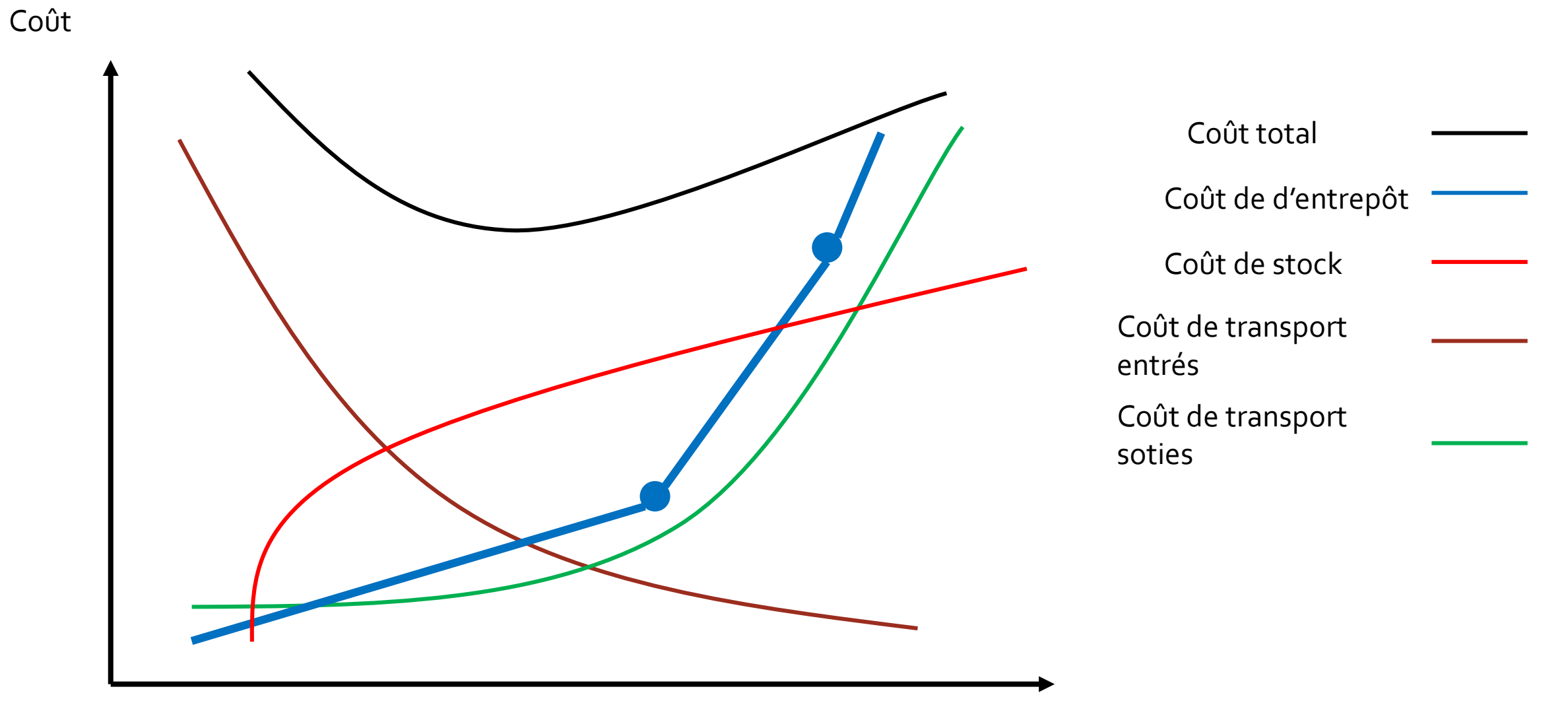

Nombre de CD

**Cas d'étude**